# How To Format Your Resume In Less Than 10 Minutes

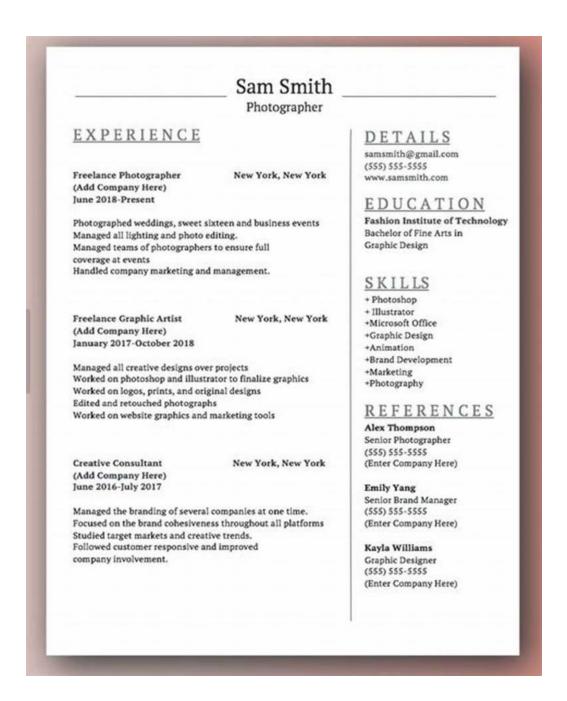

Creating a well-formatted resume is crucial when applying for a job. It not only showcases your skills and experience but also creates a positive first impression on the recruiters or hiring managers. However, spending hours on formatting your resume can be time-consuming and frustrating, especially if you are in a rush. In this article, we will share some valuable tips on how you can format your resume in less than 10 minutes, allowing you to focus more on the content and increasing your chances of getting noticed by potential employers.

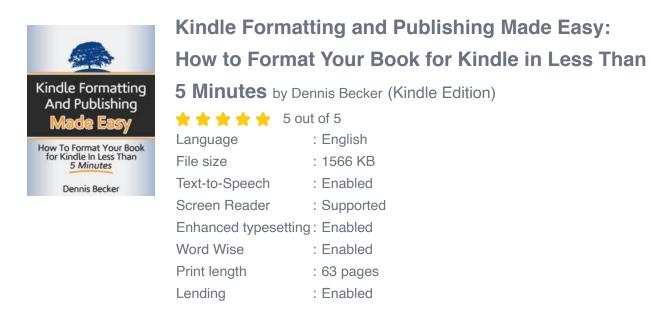

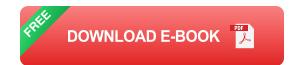

### The Importance of Resume Formatting

Before diving into the formatting tips, it is essential to understand why the presentation of your resume matters.

A well-formatted resume makes it easier for recruiters to quickly scan and assess your skills, experience, and qualifications. It highlights your professionalism, attention to detail, and ability to organize information effectively.

On the other hand, a poorly formatted resume may lead to confusion, difficulty in finding relevant details, and create a negative impression. It could even result in your resume being discarded without a thorough review.

### **Tips For Quick Resume Formatting**

### 1. Use a Template

Start with a pre-designed resume template that suits your industry and the position you are applying for. Many resources offer free and customizable templates to choose from. By using a template, you can save time and ensure a professional layout.

### 2. Use a Simple and Readable Font

Stick to a clean and easy-to-read font like Arial, Calibri, or Times New Roman. Avoid fancy fonts that may look unprofessional or make it difficult for recruiters to read your resume. Set a consistent font size throughout the document to maintain consistency.

### 3. Organize Sections with Clear Headings

Create a clear hierarchy by using headings for each section of your resume, such as "Contact Information," "Professional Experience," "Education," etc. This helps recruiters navigate through your resume effortlessly and find the information they need quickly.

#### 4. Utilize Bullet Points

Instead of lengthy paragraphs, use bullet points to present your achievements, responsibilities, and skills. This format makes it easier for recruiters to skim through your resume and grasp the key points quickly.

### 5. Keep It Concise

Avoid unnecessary details or excessive information that may clutter your resume. Stick to the essential elements and focus on highlighting your relevant experience, skills, and qualifications. Keep each section concise and to the point.

### 6. Maintain Consistency in Formatting

Ensure consistency in font styles, sizes, and formatting choices throughout your resume. This creates a professional and visually appealing document. Consistent use of bold, italics, and underlines can be effective in highlighting key information and making important sections stand out.

#### 7. Proofread and Edit

Once you have finished formatting your resume, take a few minutes to proofread and edit it for any typos, grammatical errors, or formatting inconsistencies. Even a small mistake can leave a negative impression, so it's crucial to double-check your work.

#### 8. Save in a Common Format

Save your resume as a PDF or Word document, as these formats are universally accepted and easily accessible. This ensures that your resume retains its format and appearance when opened by potential employers.

Formatting your resume in less than 10 minutes doesn't mean compromising on quality. By following the tips mentioned above, you can create a well-organized and visually appealing resume that effectively highlights your skills and experience.

Remember, a well-formatted resume increases your chances of getting noticed and landing your dream job. So, take the time to perfect your resume's format, and you'll be one step closer to your career goals!

# Kindle Formatting and Publishing Made Easy: How to Format Your Book for Kindle in Less Than 5 Minutes by Dennis Becker (Kindle Edition) ★ ★ ★ ★ 5 out of 5 Language : English

|                                                                 | File size         | : 1566 KB     |
|-----------------------------------------------------------------|-------------------|---------------|
|                                                                 | Text-to-Speech    | : Enabled     |
| Kindle Formatting<br>And Publishing<br><b>Made Easy</b>         | Screen Reader     | : Supported   |
|                                                                 | Enhanced typesett | ing : Enabled |
|                                                                 | Word Wise         | : Enabled     |
| How To Format Your Book<br>for Kindle In Less Than<br>5 Minutes | Print length      | : 63 pages    |
|                                                                 | Lending           | : Enabled     |
| Dennis Becker                                                   |                   |               |

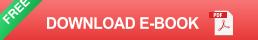

"Who Wants An Easier Way to Publish on Kindle?"

Kindle publishing is red-hot right now.

Self publishing on Kindle requires little technical skill to navigate the publishing interface. It's as easy as filling in the blanks and uploading your files.

Unfortunately, preparing those files for publishing is NOT so easy. As a result, many authors' books are being rejected by Amazon, and/or receiving brutal reviews by readers. Kindle formatting is tricky.

In "Kindle Formatting and Publishing Made Easy: How to Format Your Book for Kindle in Less Than 5 Minutes" you'll learn all you need to know to successfully take your book from source document to a living, breathing book on Kindle.

You'll find out how to format your book for Kindle with ease.

Here's what you'll learn:

- -- Which formatting you can use and which to leave out.
- -- How to create a hyperlinked TOC
- -- How to insert working hyperlinks into your ebook

- -- How to convert your Word doc to MOBI files using Calibre (which is free)
- -- How to convert your Word doc to MOBI files using Kinstant Formatter
- -- Step-by-step walk-through of the Kindle publishing platform

Bottom line...

Don't waste time formatting your books, or risk making deadly errors.

What's the worst that can happen, you ask?

Well, you could have spent 100's of hours writing your book, and simple mistakes in formatting could cause not only refunds but also bad reviews.

Bad reviews could cripple and destroy your sales overnight.

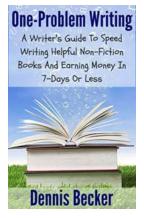

# Writer Guide To Speed Writing Helpful Non Fiction And Earning Money In Days Or

Are you passionate about writing non-fiction books and looking for ways to generate income from your work quickly? Speed writing is an effective technique that can help you...

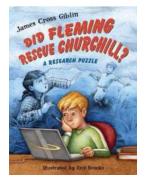

# Did Fleming Rescue Churchill Research Puzzle?

It is one of the most intriguing historical puzzles that has left historians guessing for decades – did Sir Alexander Fleming, the discoverer of penicillin, play a...

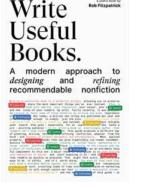

# A Modern Approach To Designing And Refining Recommendable Nonfiction

Nonfiction books play a crucial role in expanding our knowledge and understanding of the world around us. From scientific discoveries to historical events, the genre offers a...

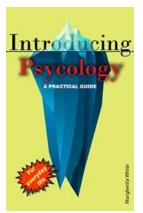

# Introducing Psychology Practical Guide: Exploring the Depths of Human Behavior

Psychology, the study of human behavior and the mind, has always fascinated us. From understanding how our minds work to exploring why we do what we do, psychology provides a...

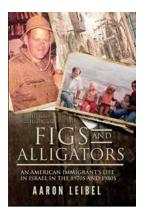

# An American Immigrant Life In Israel In The 1970s And 1980s

Moving to a new country can be daunting, but for many American immigrants, the allure of starting a new life in Israel during the 1970s and 1980s was irresistible....

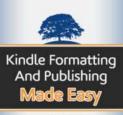

How To Format Your Book for Kindle In Less Than 5 Minutes

Dennis Becker

# How To Format Your Resume In Less Than 10 Minutes

Creating a well-formatted resume is crucial when applying for a job. It not only showcases your skills and experience but also creates a positive first impression...

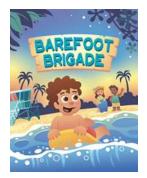

# Kaikea Rides The Riptide - An Unforgettable Adventure

Have you ever wondered what it feels like to conquer the mighty waves? To ride the thunderous force of the ocean and become one with its power? Well, meet...

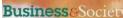

# the sustainability and Stabulated Hereardown

# The Power of Business Society Ethics Sustainability Stakeholder Management: Building a Better Future Together

Running a business is not just about making profits anymore. In today's world, companies have a greater responsibility towards society and the environment. Business society...